**الدرس الوحدة 1 3 أجزاء الحاسوب وصف الدرس**  $\boldsymbol{Q}$ الغرض الرئيس من هذا الدرس هو أن يتعرف الطلبة على الأجزاء الأساسية للحاسوب المكتبي. **ما سيتعلمه الطالب** األجزاء الرئيسة للحاسوب. **نتاجات التعلم** التعرف على المكونات األساسية للحاسوب.

**a** 

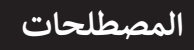

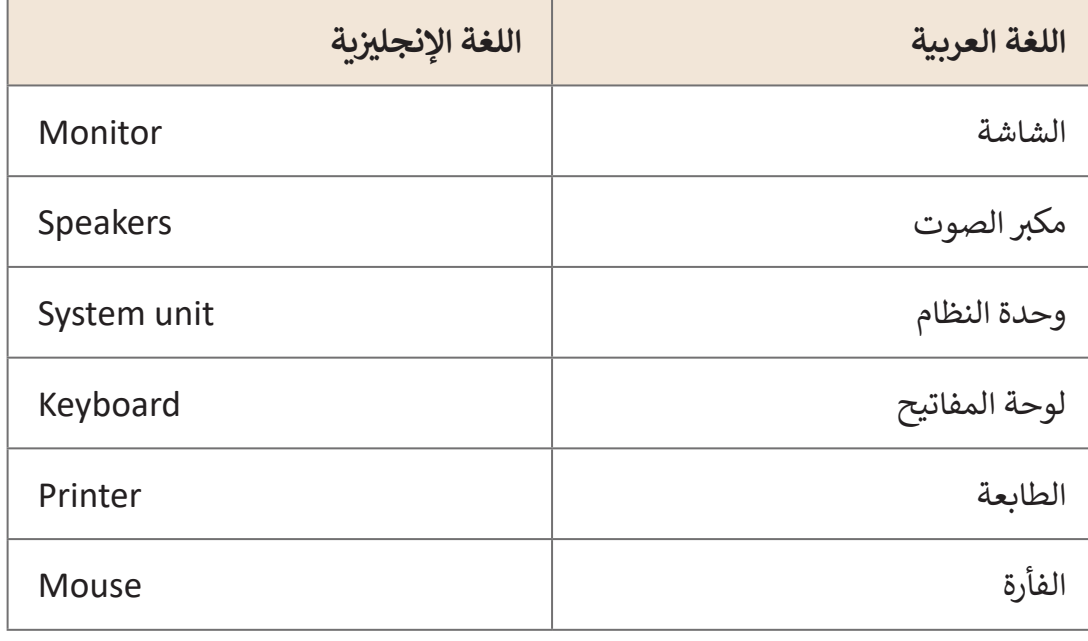

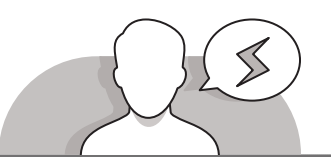

#### **التحديات المتوقعة**

 يعتقـد أغلـب الطلبـة أن شاشـة الحاسـوب هـي "الحاسـوب" ذاتـه، حيـث أن الشاشـة فـي أذهانهم هي عبارة عن منطقة العمليات التي تضم جميع "كائنات الحاسـوب". لإصلاح هـذا المفهـوم الخطـأ، يجـب أن يتـم توضيـح مفهـوم وحـدة النظـام ألولئـك الطلبـة.

- اطلـب مـن الطلبـة إيقـاف تشـغيل الشاشـة عنـد سـماعهم ألغنيـة، حيـث سـيالحظون أن صوت الأغنية ما زال مستمرًا. قد يستمر البعض في الاعتقاد بأن الشاشة ما ً زالـت لهـا عالقـة بالصـوت رغـم قيامنـا بإيقـاف تشـغيلها. يمكننـا التغلـب علـى هـذا التصـور الخطـأ إذا قمنـا بفصـل وإزالـة الشاشـة مـن النظـام كلـه.
- يواجـه الطـاب صعوبـات فـي فهـم العالقـة بيـن وحـدة النظـام وأجهـزة اإلدخـال، ولكـن يمكـن توجيههـم إلـى مالحظـة التالـي:
	- عنـد إيقـاف تشـغيل وحـدة النظـام، فـإن األجهـزة الطرفيـة المتصلـة بالحاسـوب لـن تعمـل سـواء كانـت متصلـة بالكهربـاء أم ال.
	- عندمـا لا يتم توصيل الأجهـزة الطرفية بوحـدة النظـام، فإنهـا لـن تعمل سـواء تم تشـغيل وحـدة النظـام أو إيقـاف تشـغيلها.

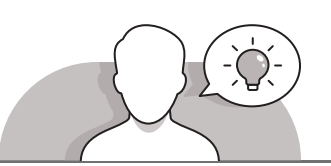

#### **التمهيد**

اعرض الغرض من هذا الدرس، ألا وهو تعريف الطلبة بالأجزاء الأساسية للحاسوب المكتبي.

- [اطلـب منهـم استكشـاف مسـاحة عملهـم والقيـام بعـد األجهـزة التـي يمكنهـم رؤيتهـا. بعد ذلك،](https://ruaad.com/)  ناقش معهم استخدامات هـذه الأجهـزة من خـلال طـرح بعض الأسئلة مثل:
	- هل تعرف ما هي أجزاء الحاسوب المكتبي؟
	- ماهي وظيفة كل جزء من أجزاء الحاسوب؟
	- هل تعرف كيف يتم توصيل أجزاء الحاسوب ببعضها البعض؟
		- هل من الضروري توصيل كل جزء بالطاقة الكهربائية؟

**55**

**1 الوحدة**

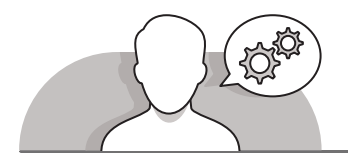

**التلميحات الخاصة بالتنفيذ** 

- ضـع أجـزاء الحاسـوب فـي أماكـن متفرقـة مـن الفصـل، ثـم قـم بإعطـاء الطلبـة إرشـادات مباشـرة إلظهـار كيفيـة توصيـل كل جـزء بالطاقـة الكهربائيـة وبوحـدة النظـام خطـوة بخطـوة، وقم بالتأكيد على أن الأجهـزة الطرفية للحاسـوب تتصل بوحـدة النظـام المركزيـة ولا تتصل ببعضها البعض.
- عبـر التعليمـات المباشـرة، اعـرض للطلبـة كيفيـة تشـغيل كل جـزء مـن أجـزاء الحاسـوب بالترتيـب الصحيـح الـذي يجـب عليهـم اتباعـه.
- ال تتـردد فـي نقـاش الطلبـة، وقـم بسـؤالهم عـن كل جهـاز، واطلـب منهـم سـرد بعـض وظائفـه، **ا** ولا تنسَ أن تكرر عليهم كيفية توصيل الأجهزة وتشغيلها بالترتيب الصحيح.
- أثنـاء تنفيـذ النشـاط الرئيـس حيـث يتعيـن علـى الطلبـة تجميـع أجـزاء الحاسـوب، وظـف التدريب الثالث في كتاب الأنشطة، واقترح عليهم أن يقوموا بالتالي:
	- قص الصور الواحدة تلو األخرى وكذلك األسماء.
		- لصق الأسماء أسفل كل جهاز.
	- وصل صور الأجهزة بوحدة النظام من خلال رسم خطوط بقلم الرصاص.

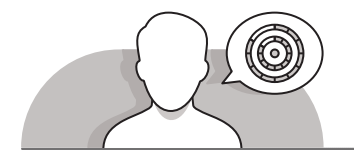

#### **اس� <sup>ت</sup> اتيجيات غلق الدرس**

في نهاية الدرس تأكد من فهم الطلبة لجميع أهداف الدرس وتقييم معرفتهم من خلال أسـئلة على سبيل المثال لا الحصر:

 هل تستطيع أن تتذكر:

- األجزاء الرئيسة لجهاز الحاسوب.
- كيف تتصل أقسام الحاسوب مع وحدة النظام.
	- ֧֦֧֦֧֦֧֡֡֓֟֓֝֝ > ذكّر الطلبة بالمصطلحات الهامة وكررّها معهم. ֧֖֖֖֖֖֧֧֧ׅ֧֧֧ׅ֧֚֚֚֚֚֚֚֚֚֚֚֚֚֚֚֚֚֚֚֚֚֚֚֝֝֟֓֡֬֓֓֞֡֓֓֞֡֓֡֬֓֡֡֬֓֓֡֬֓֜֓֓֞֬֝֓֞֬֝֓֬֝֓֬֝֬֝֓֜֓
- > يمكنك الاستعانة بتدرببات الكتاب ضمن الاستراتيجيات التي ستستخدمها لغلق الدرس.

**المستوى األول**

**3**

### **التدريبات المق� <sup>ت</sup> حة لغلق الدرس**

يمكنك استخدام هـذا التدريب كجزء من استراتيجية إنهاء الـدرس، للتأكـد مـن فهـم الطلبـة لكيفيـة اتصـال أجهـزة الحاسـوب بوحـدة النظـام.

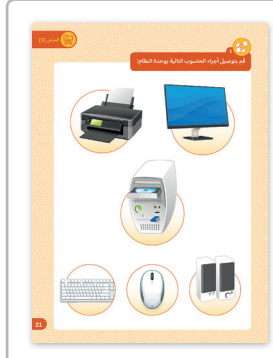

الصف األول | كتاب األنشطة والتدريبات | صفحة 21

**الفروق الفردية**

**تمارين إضافية للطلبة ذوي التحصيل المرتفع**

 [بعـد انتهـاء الطلبـة مـن التدريـب األول، اطلـب منهـم وضـع عالمـة علـى األجهـزة](https://ruaad.com/)  التي لا تحتاج إلى أن تكون متصلة بالطاقة لتشغيلها.

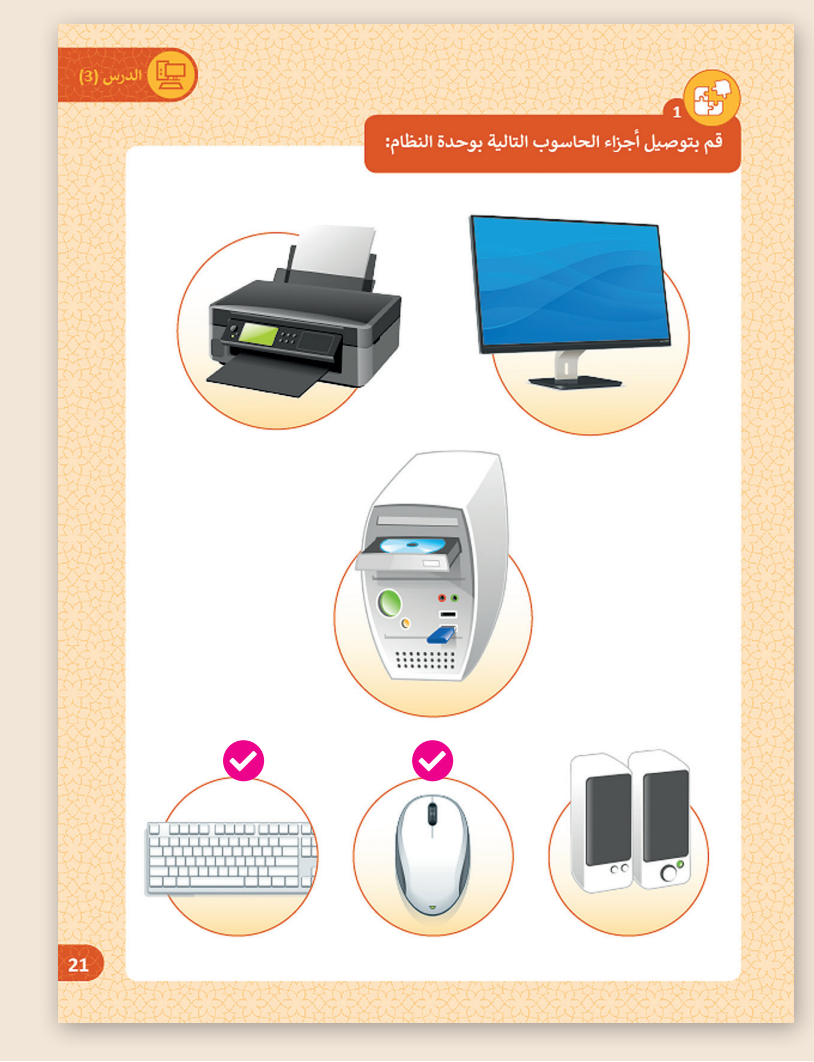

**1 الوحدة**

### **اإلجابات النموذجية للتدريبات**

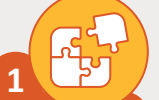

**[قم بتوصيل أجزاء الحاسوب التالية بوحدة النظام:](https://ruaad.com/)**

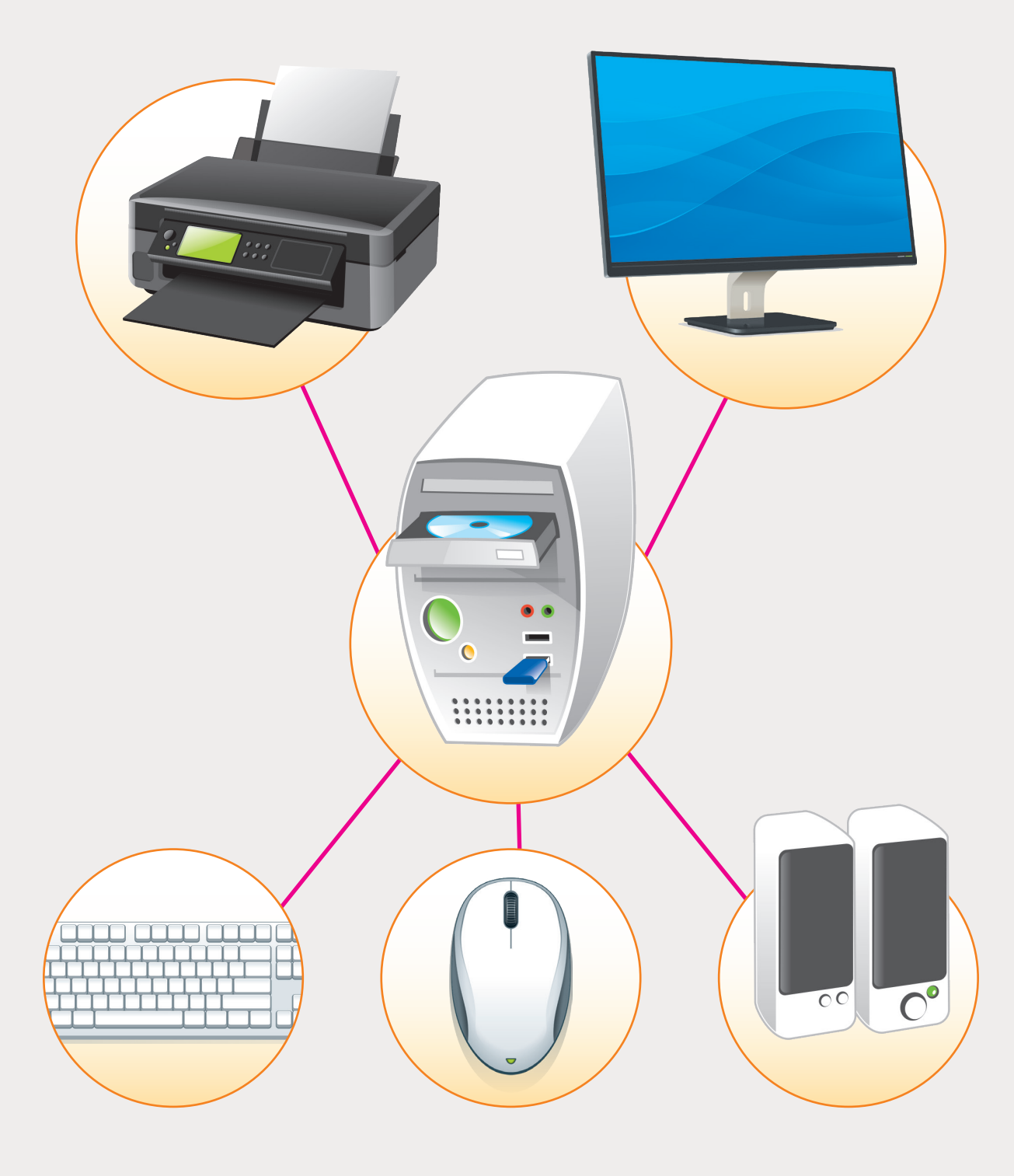

**3**

**[ضع عالمة أسفل صورة وحدة النظام Unit System](https://ruaad.com/).**

**2**

**PH** 

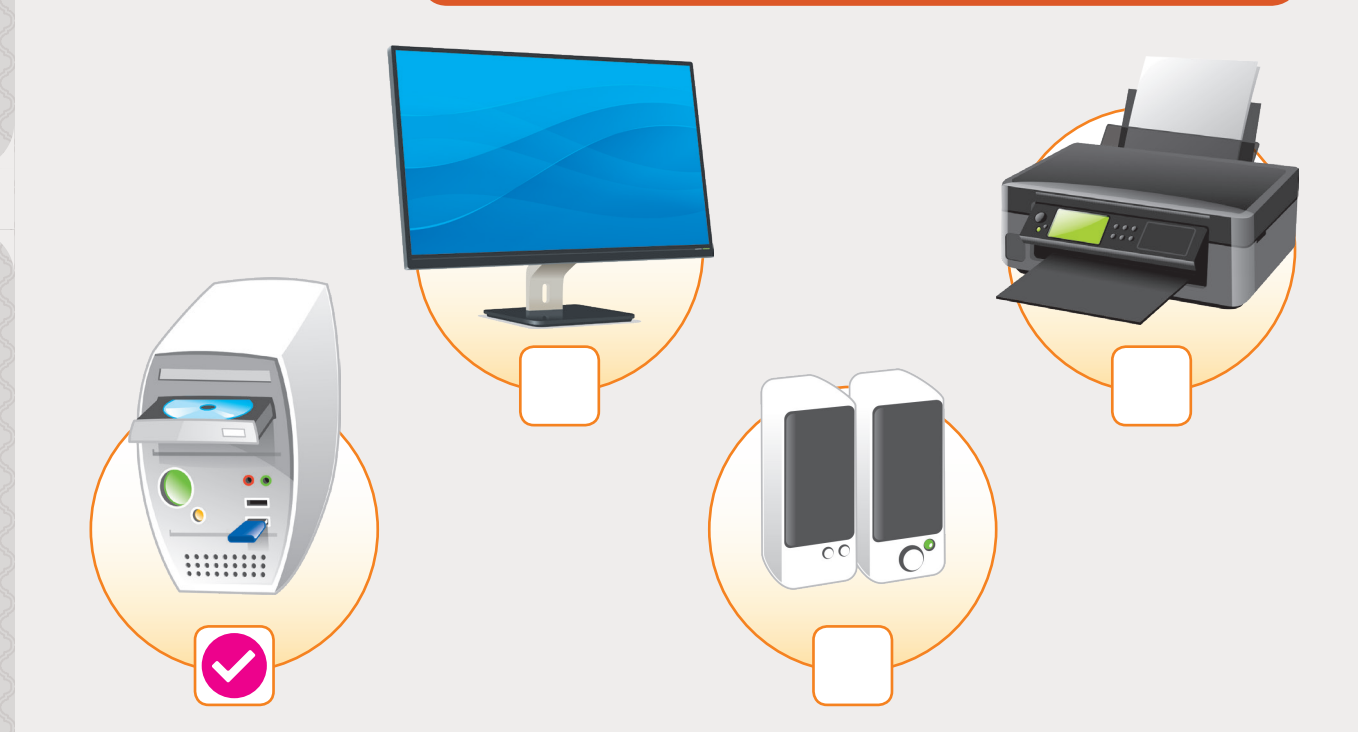

**ضع عالمة أسفل صورة لوحة المفاتيح Keyboard.**

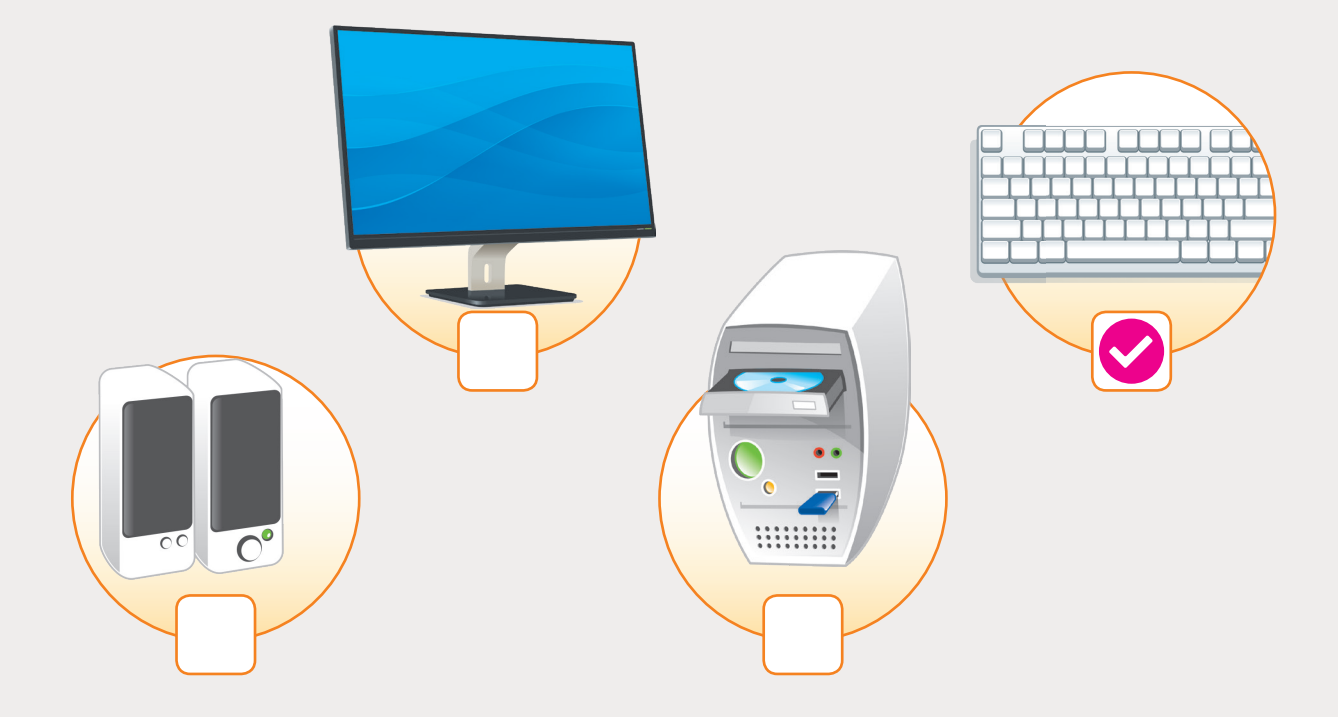

# **ضع عالمة أسفل صورة الطابعة Printer.**

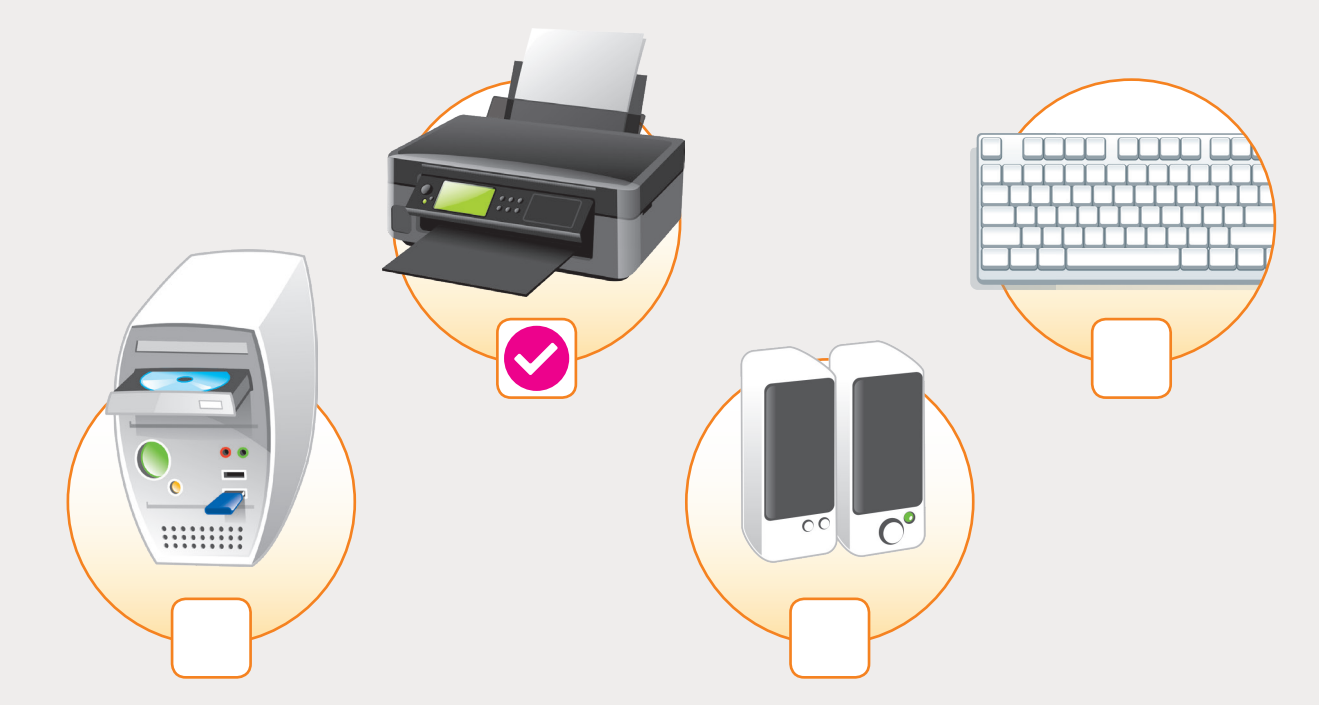

### **[ضع عالمة أسفل صورة الشاشة Monitor](https://ruaad.com/).**

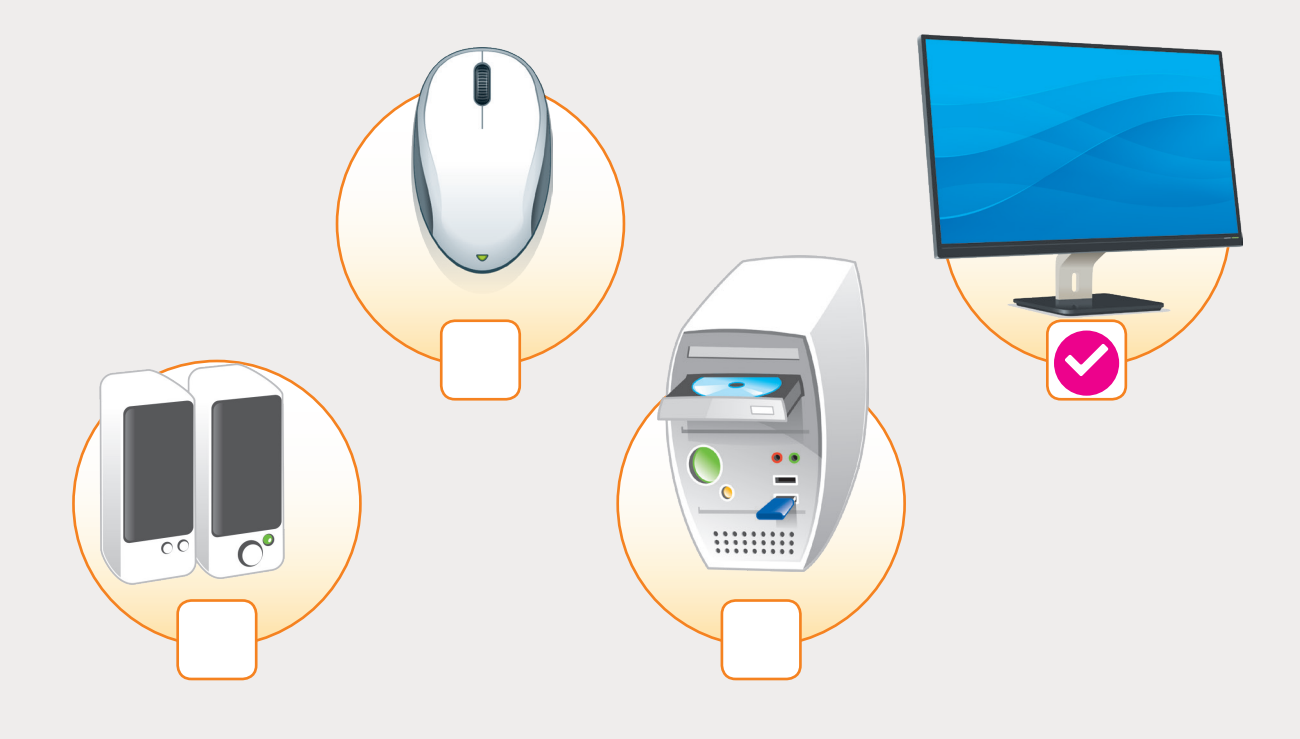

**60**

## **ضع عالمة أسفل صورة الفأرة Mouse.**

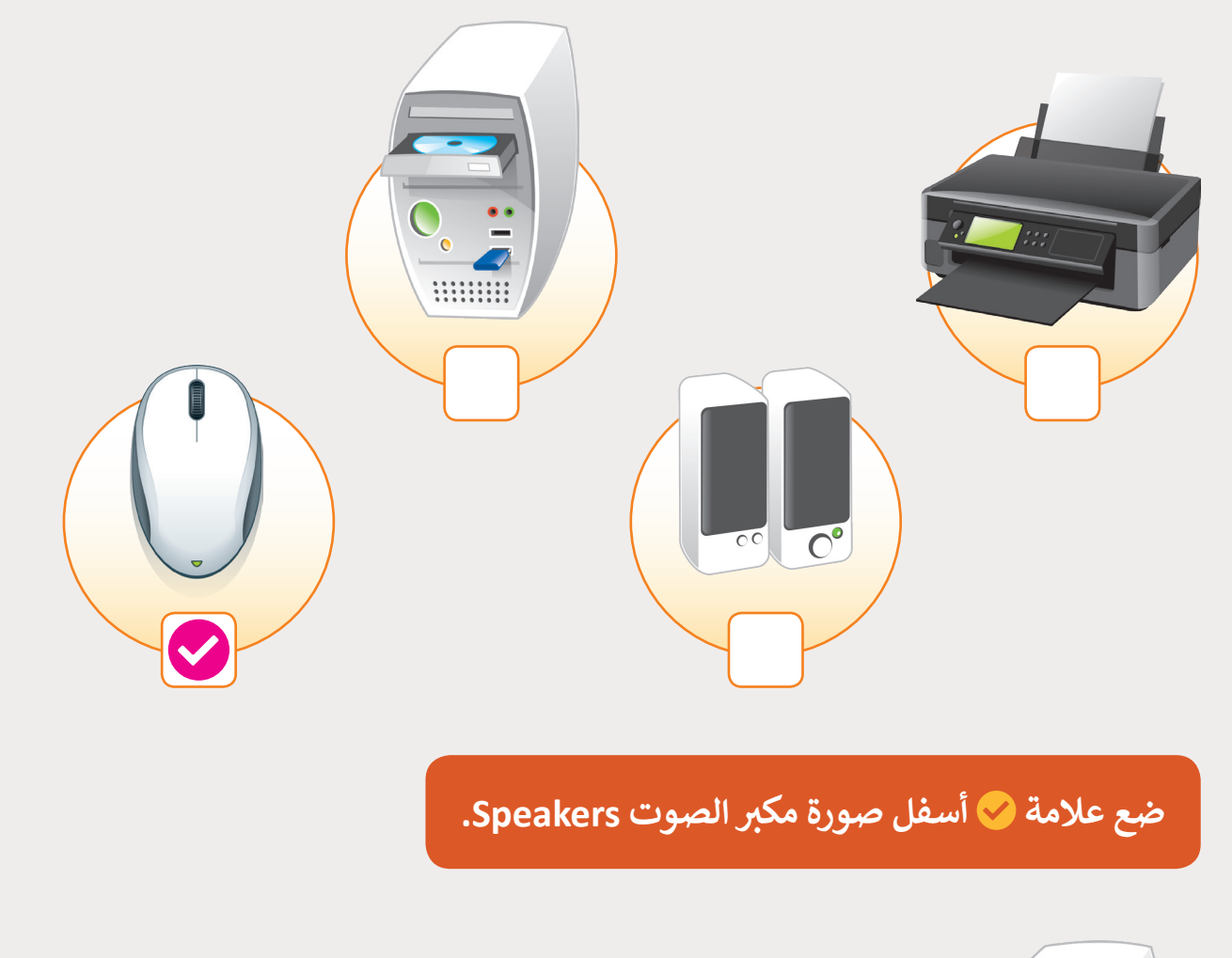

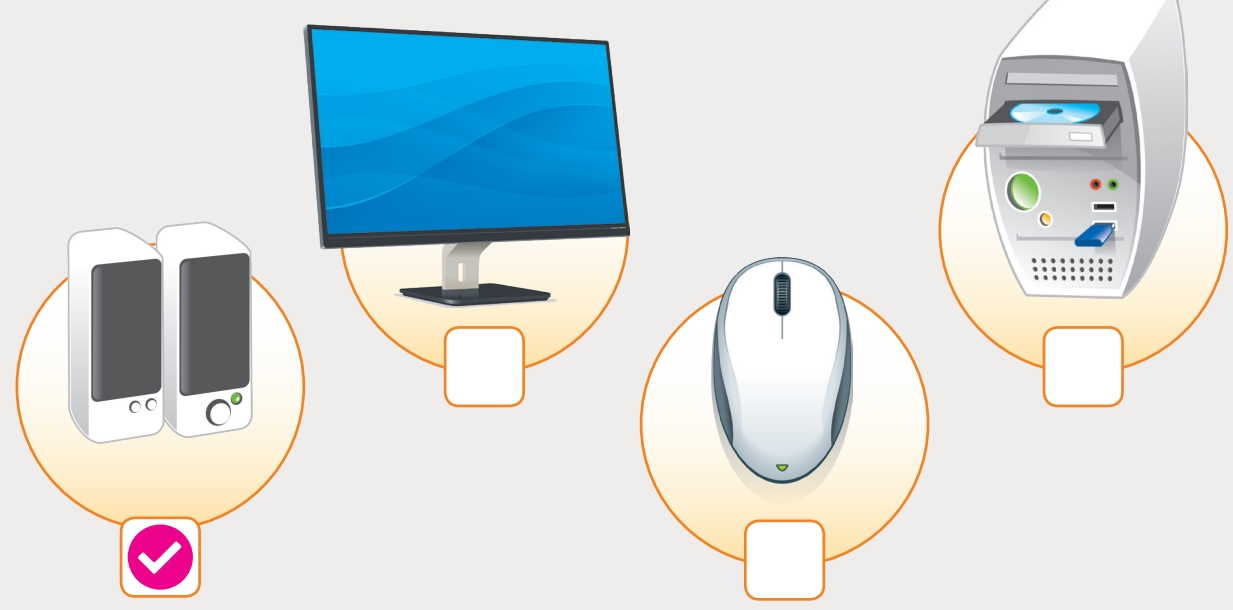

**3**

**1 الوحدة**

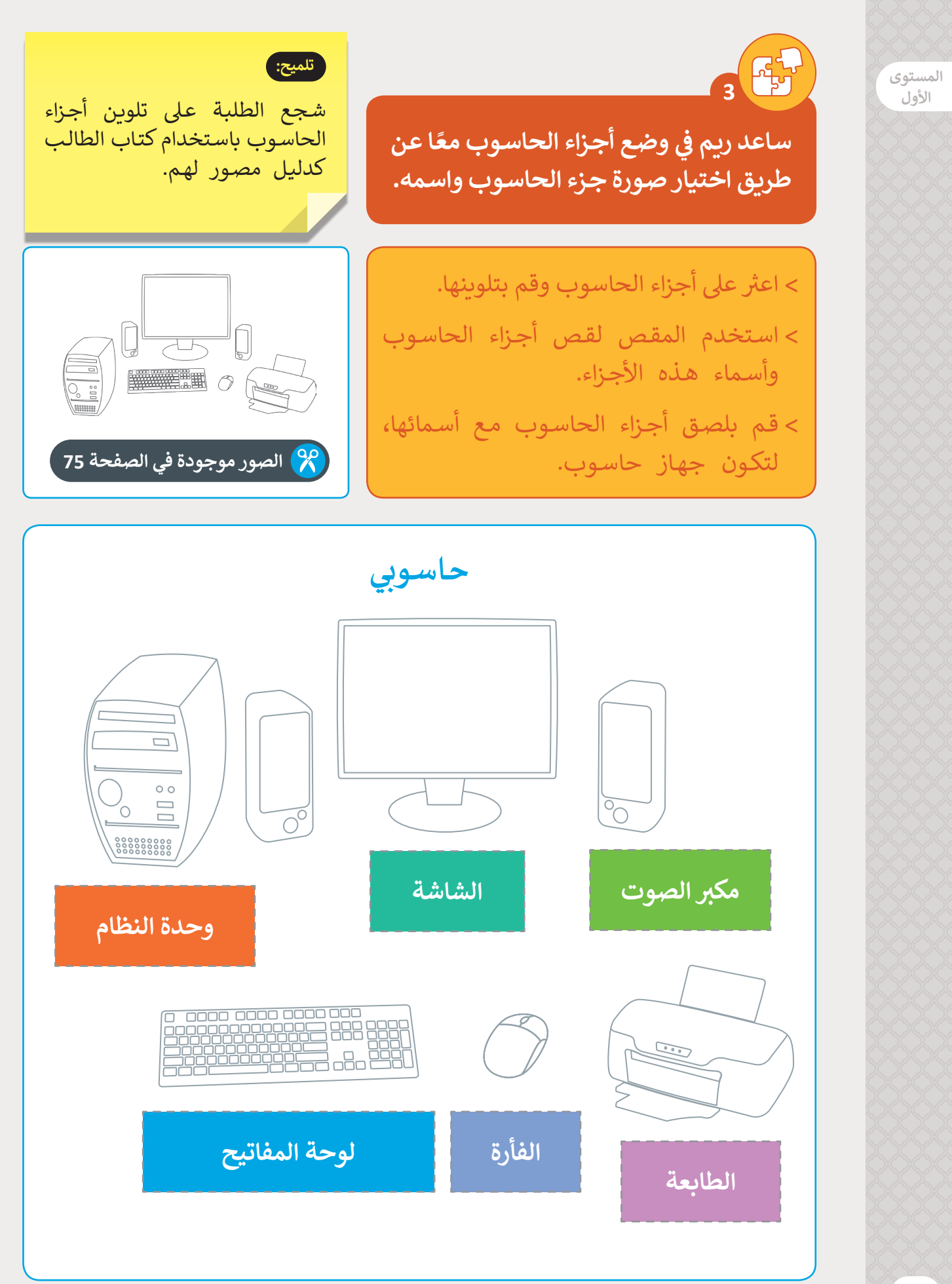

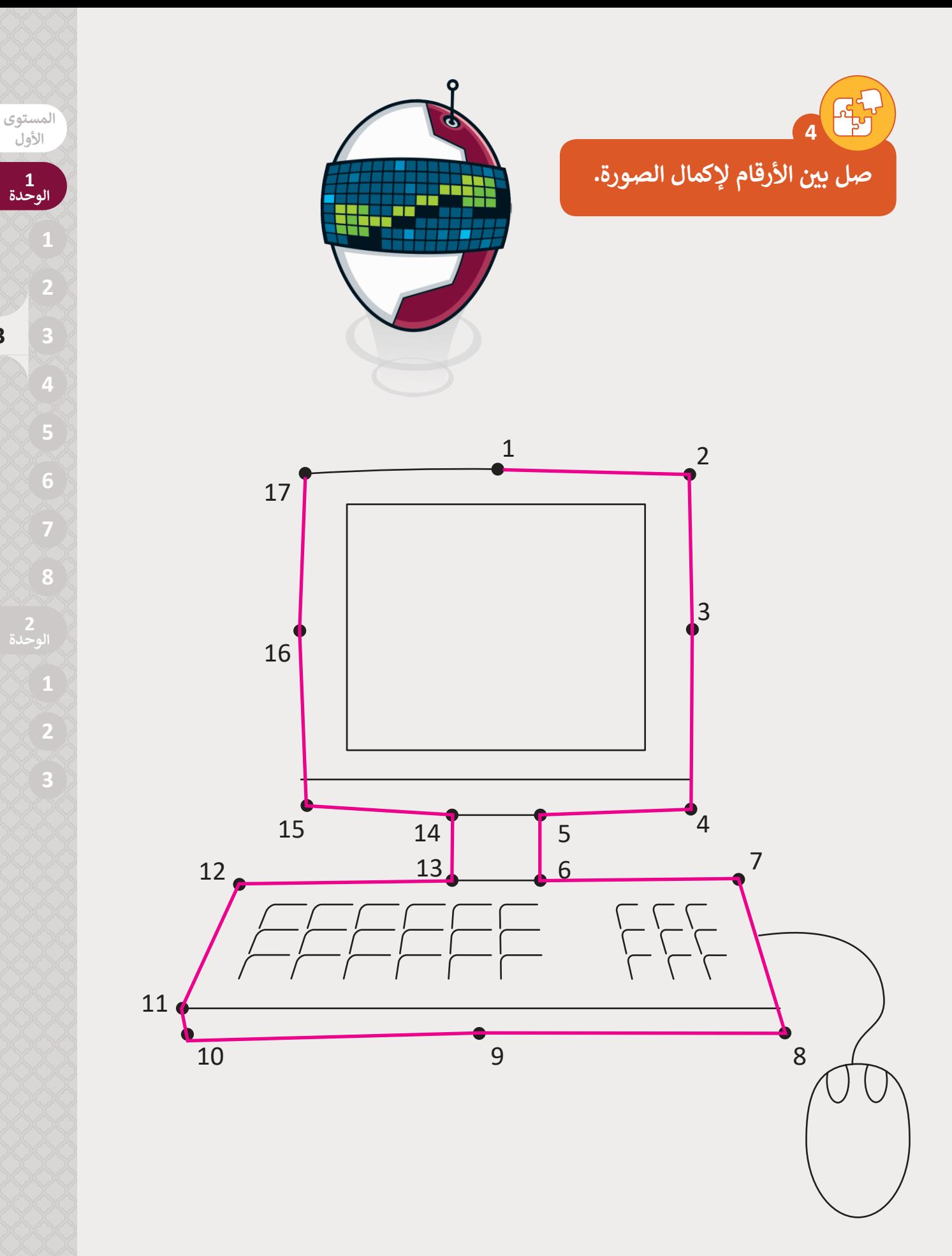